## **Structural Engineering Software**  Michigan 090909090909 secretariat@geoengineer.org

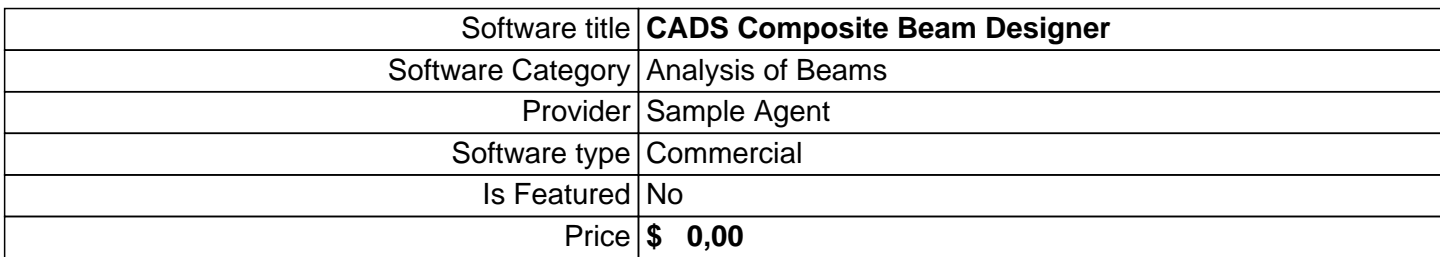

 **Other Information** 

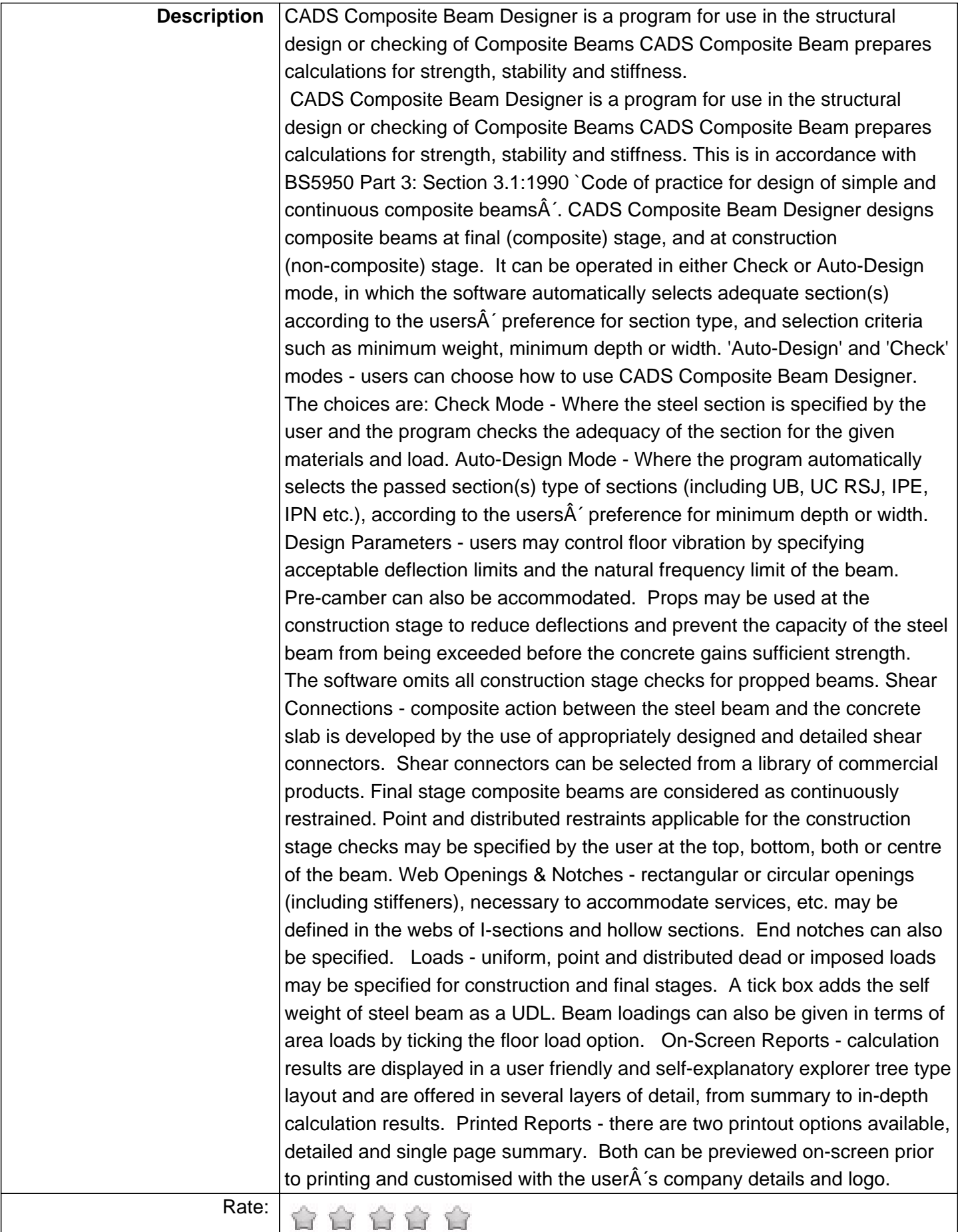

**Supported Operating Systems:**

## **More features**

## **Rooms' details**

## **Software Photos:**

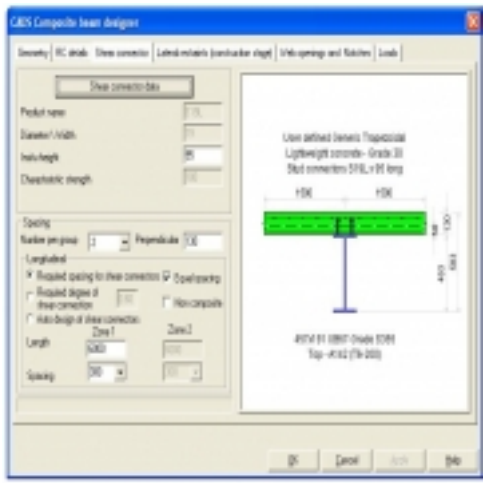